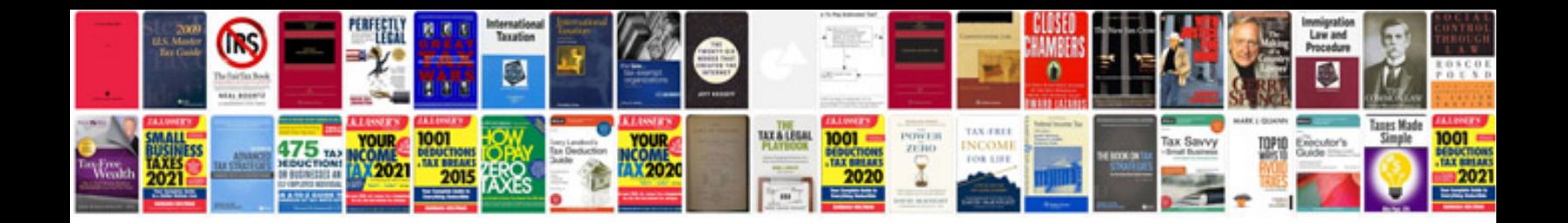

**Software testing documentation examples**

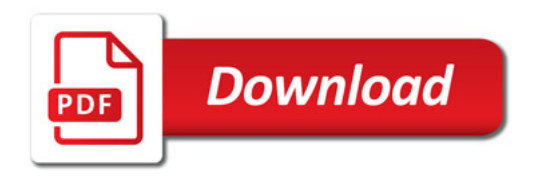

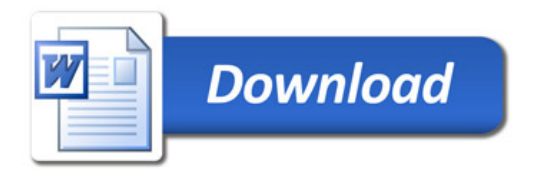